Case 1:13-cv-00919-LPS Document 307-10 Filed 03/10/21 Page 1 of 49 PageID #: 26883

# EXHIBIT 29 EXHIBIT 29

#### Claim Chart Applying CyberDesk Against the '843 Patent

CyberDesk was known and/or publicly used in the United States at least by 1997. It therefore constitutes prior art under at least pre-AlA 35 U.S.C. § 102(a). As shown below, CyberDesk anticipates and/or renders obvious claims 1, 8, 13, 15, 17, 18, 19,23, and 30 of the '843 patent, at least as CyberDesk was known, used, and described in (1) Dey, Anind et al., *CyberDesk: A Framework for Providing Self-Integrating Ubiquitous Software Services, Technical Report, GVU Center, Georgia Institute of Technology, GIT-GVU-97-10, June* 1997 ("CyberDesk Technical Report"); (2) Dey, Anind et aI., CyberDesk: A Framework for Providing Self-Integrating Ubiquitous Software Services, UIST 97, ACM 0-89791-881-9/97110 ("CyberDesk Summary"); and (3) Wood, Andrew et aI., *CyberDesk: Automated Integration of Desktop and Network Services,* CHI 97, Atlanta GA, Mar. 22-27, 1997, ACM 0-89791-802-9/97/03 ("CyberDesk Technical Note"). If the Judge or Jury finds that CyberDesk does not anticipate a particular claim, then CyberDesk still renders the claim obvious for the reasons discussed in Exhibit F.

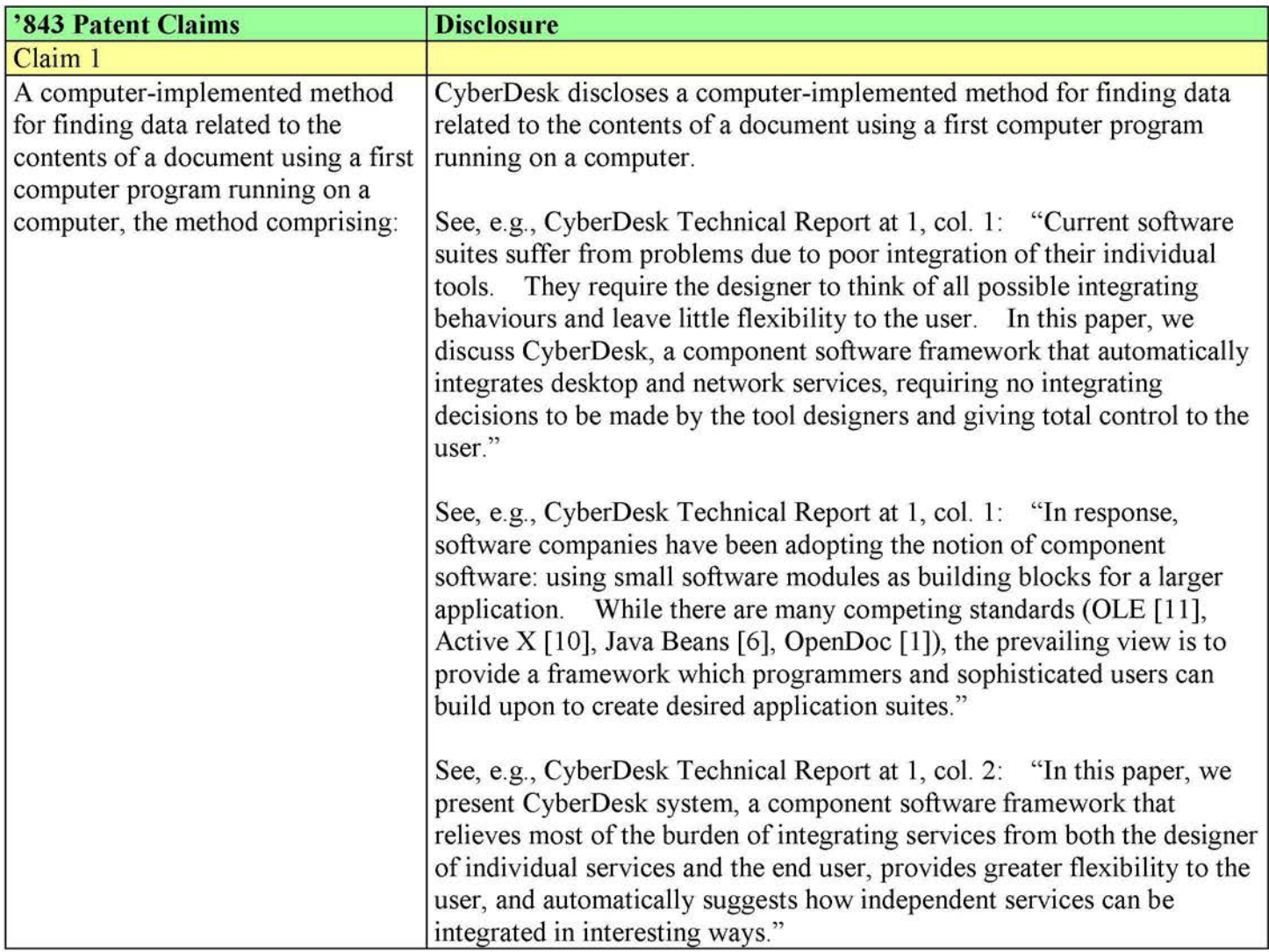

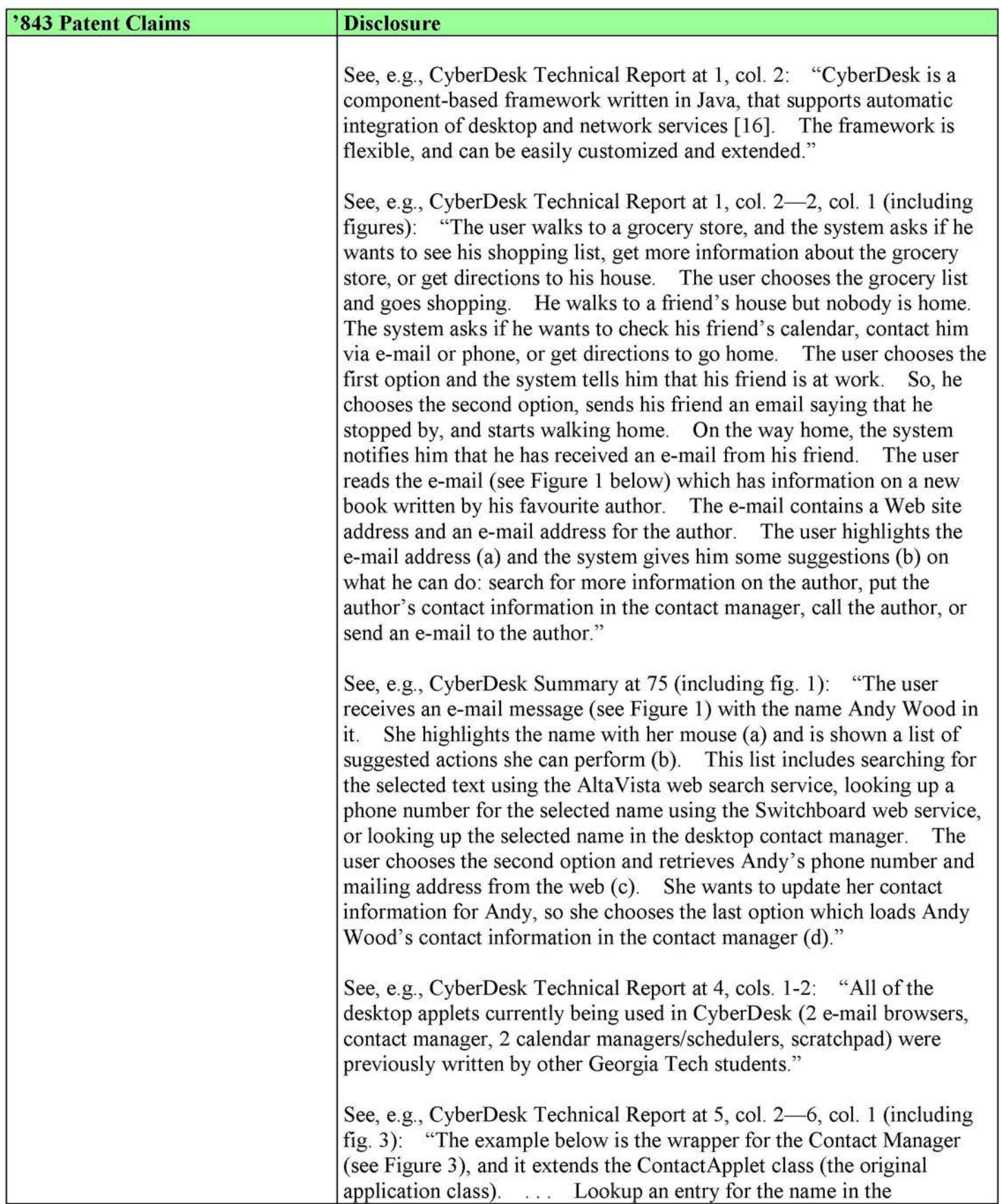

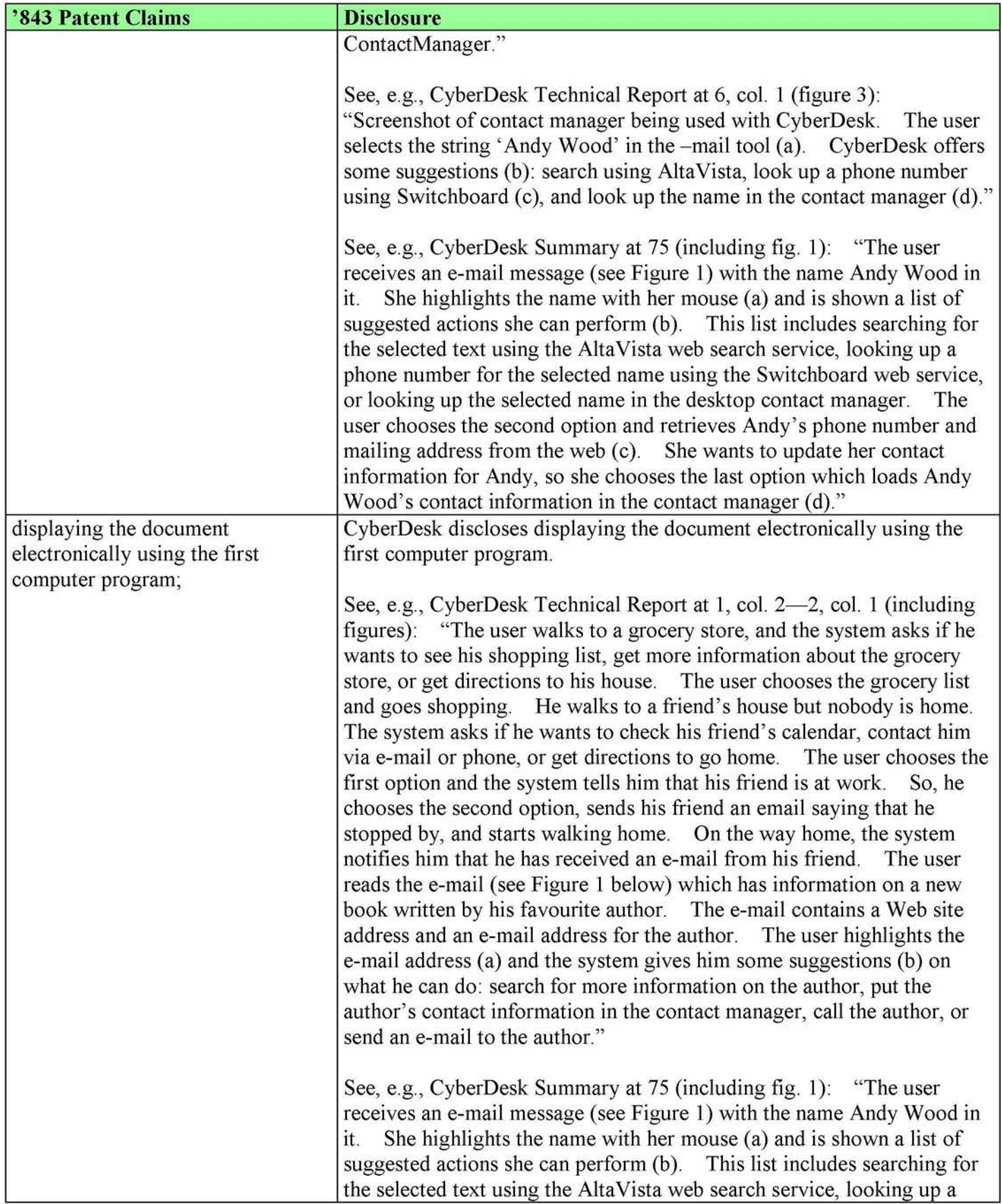

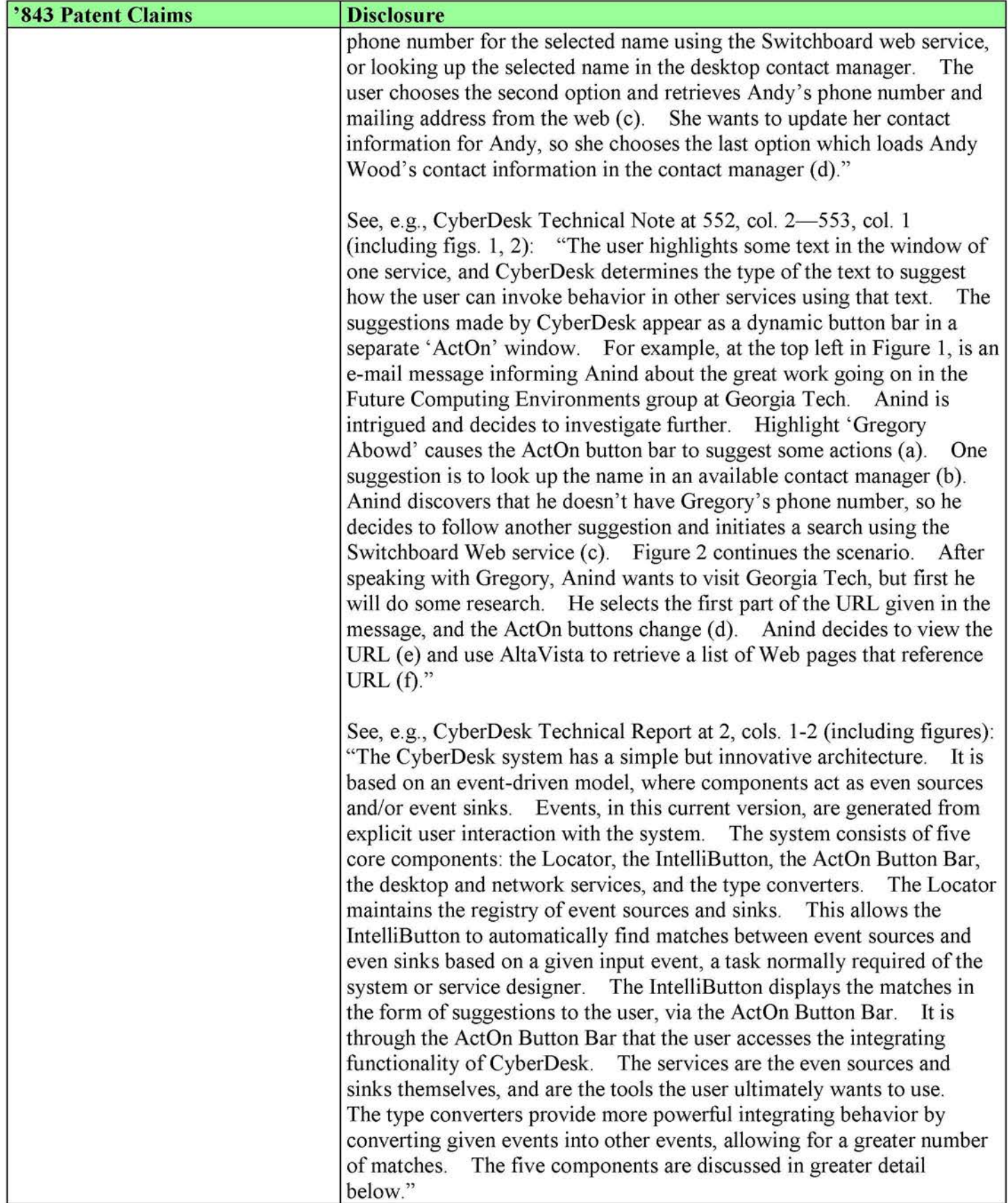

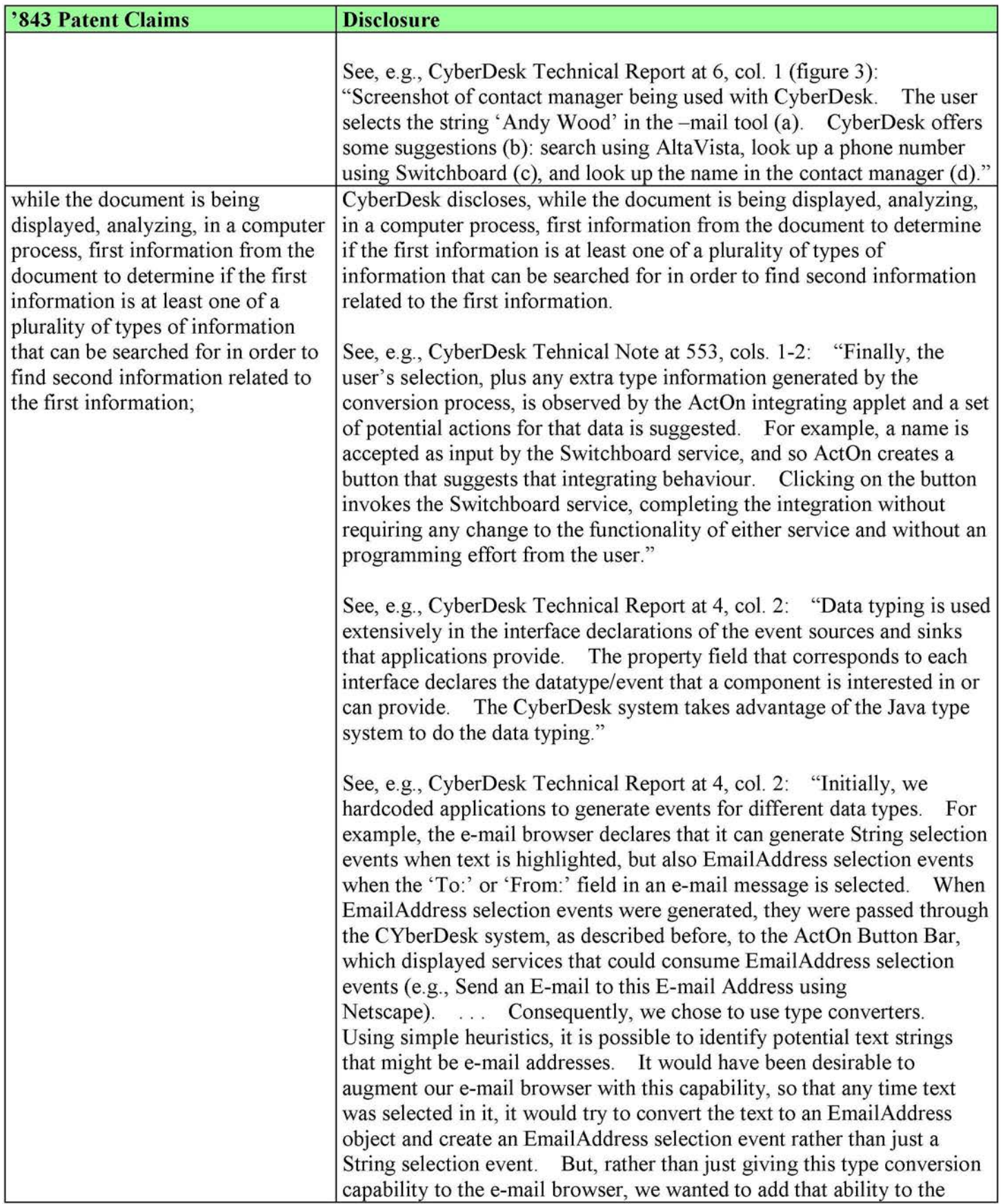

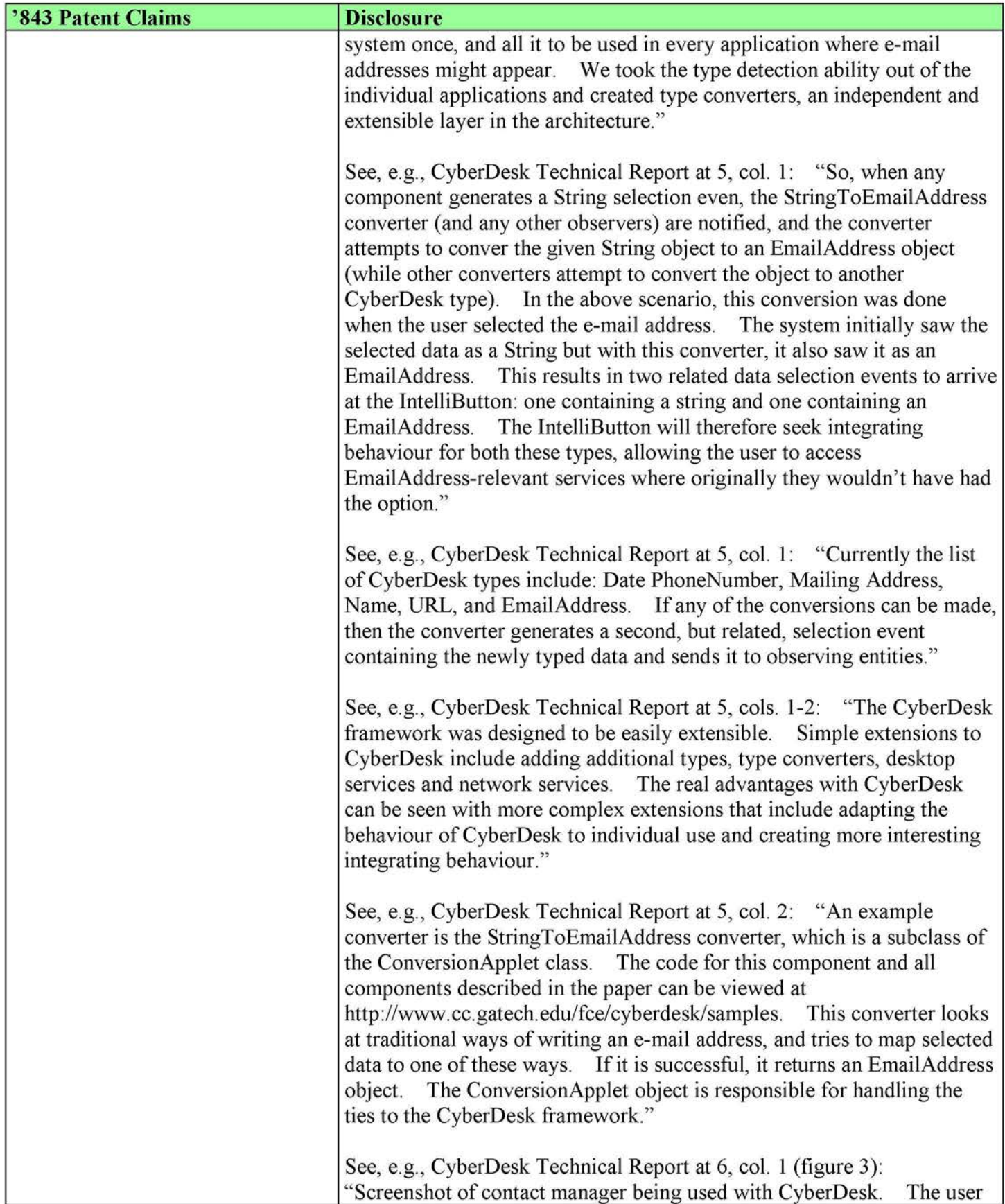

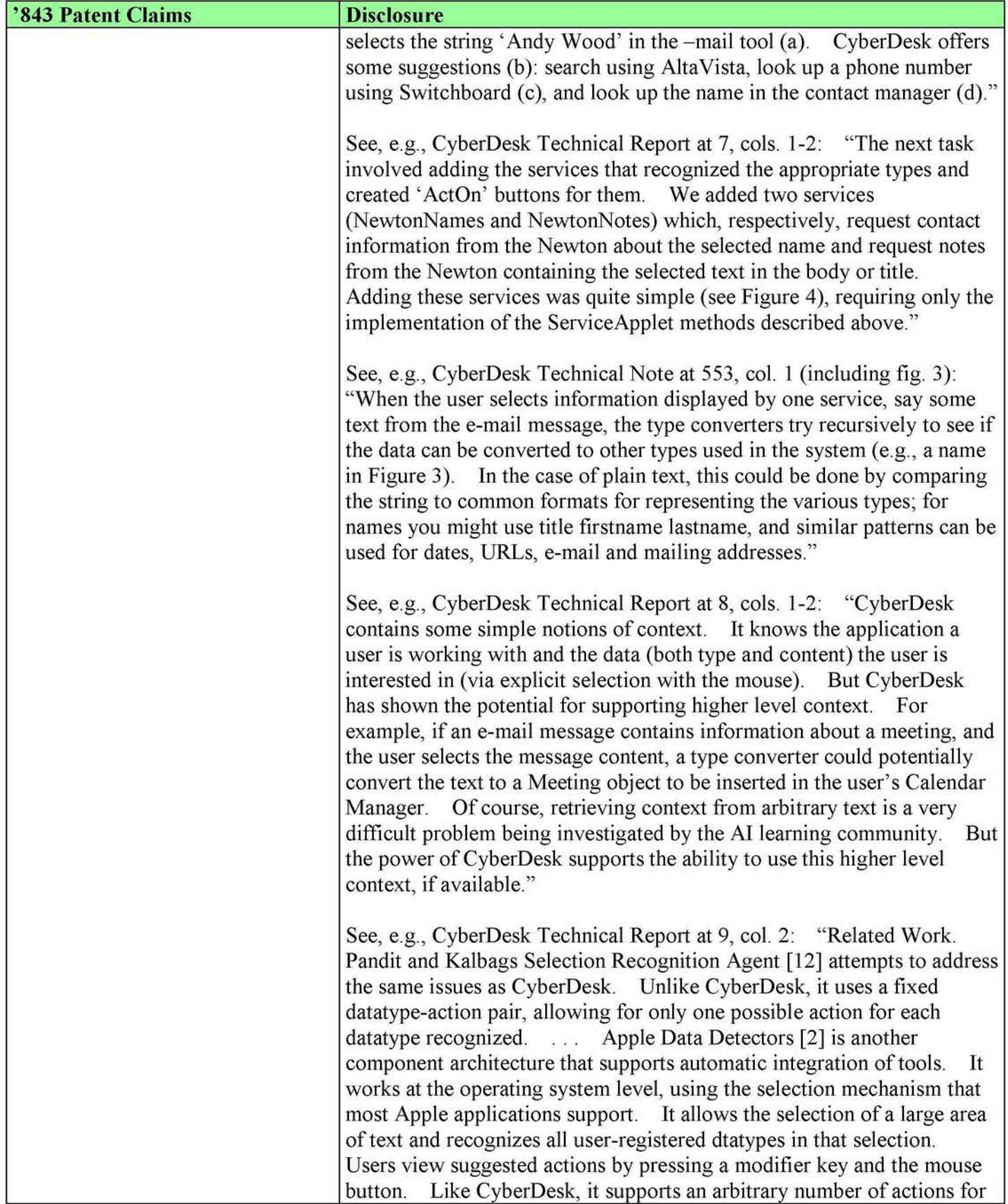

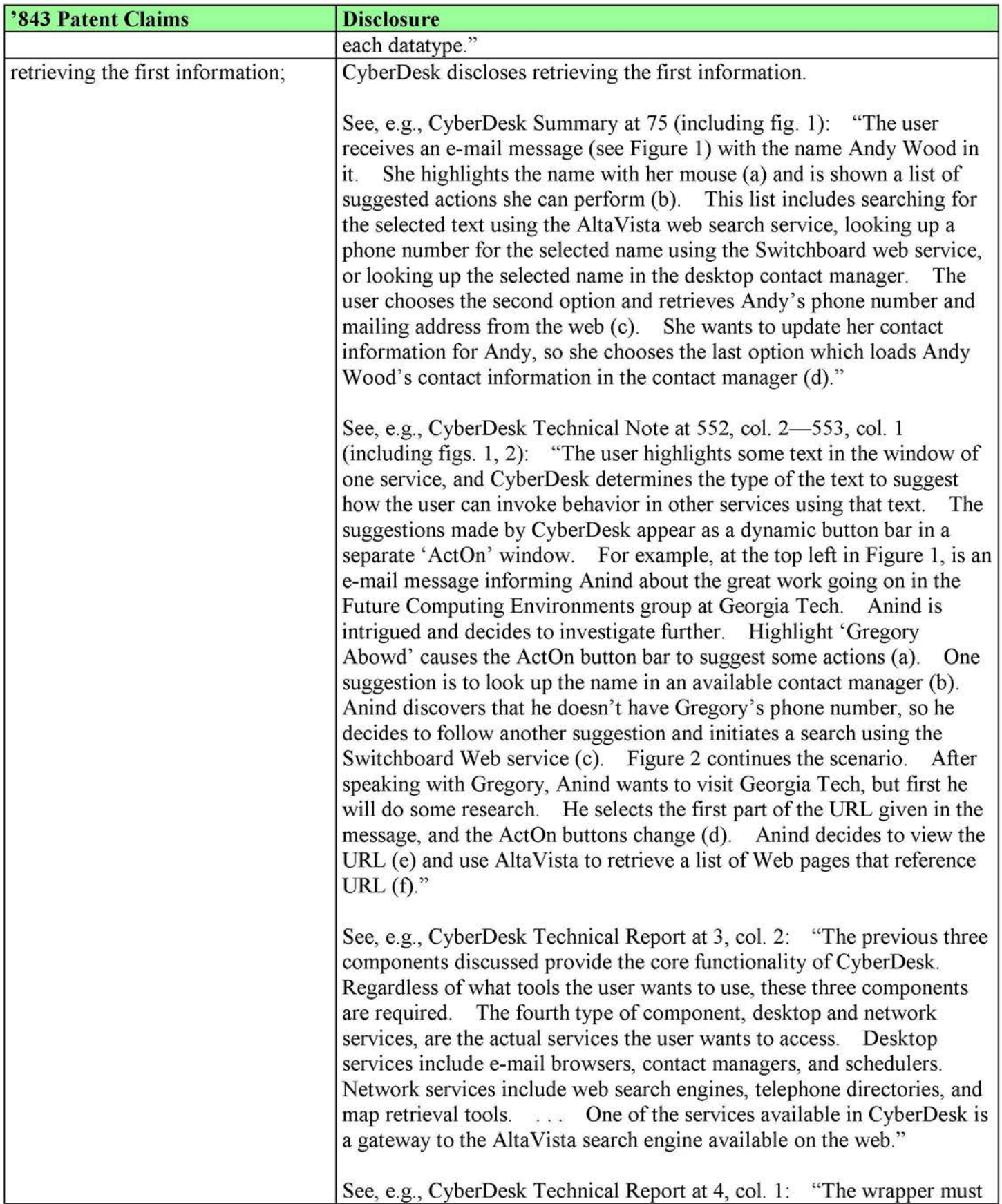

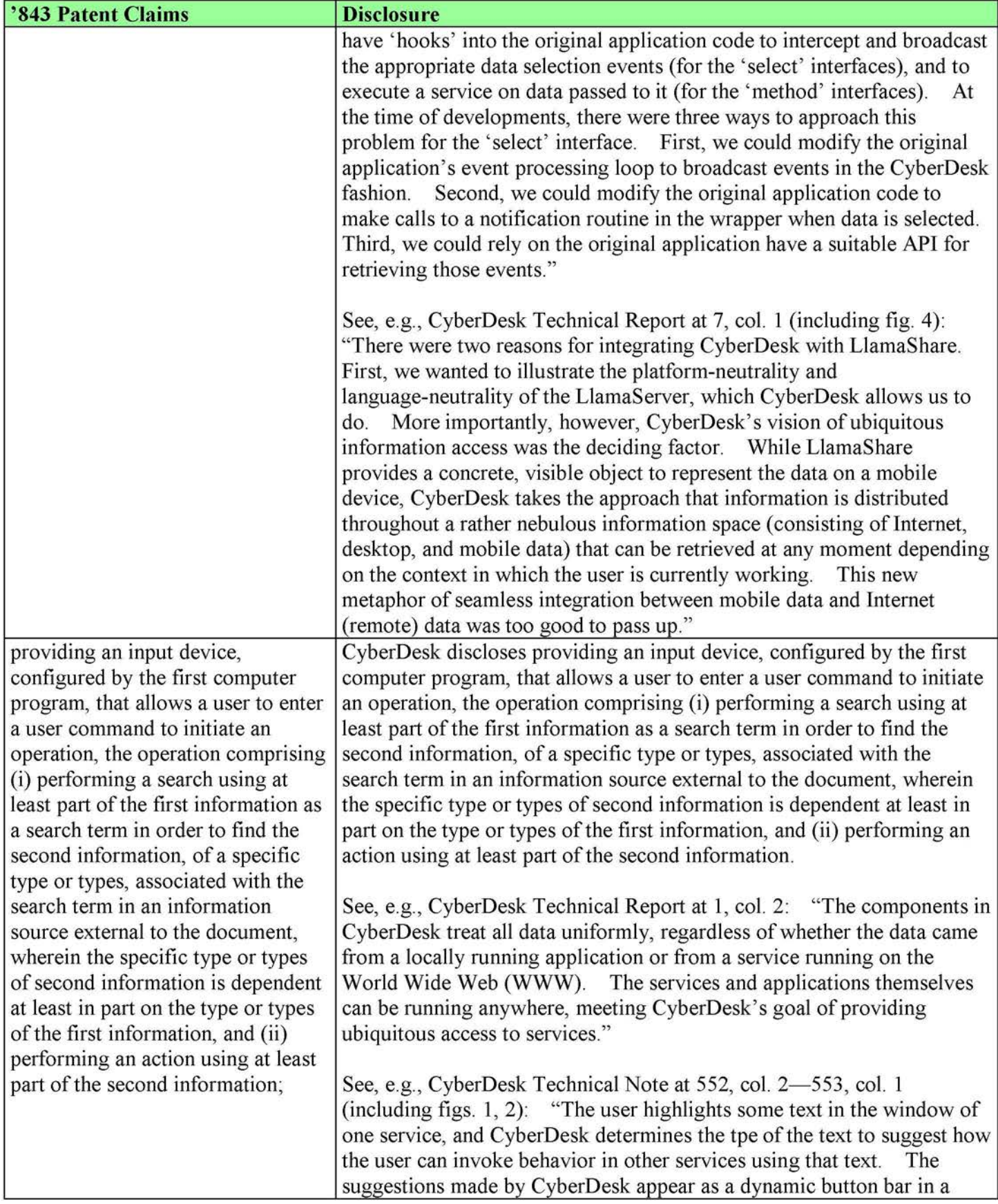

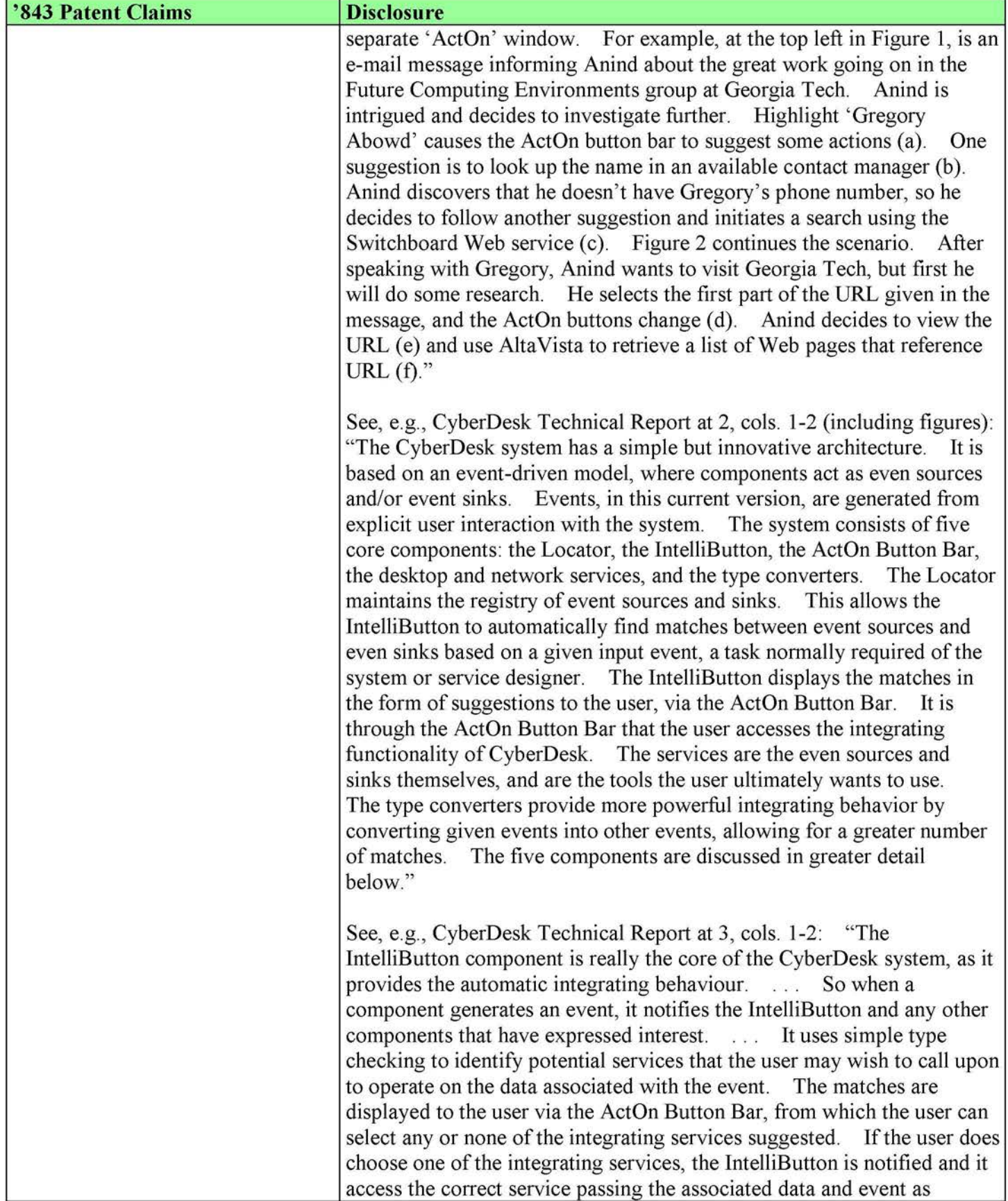

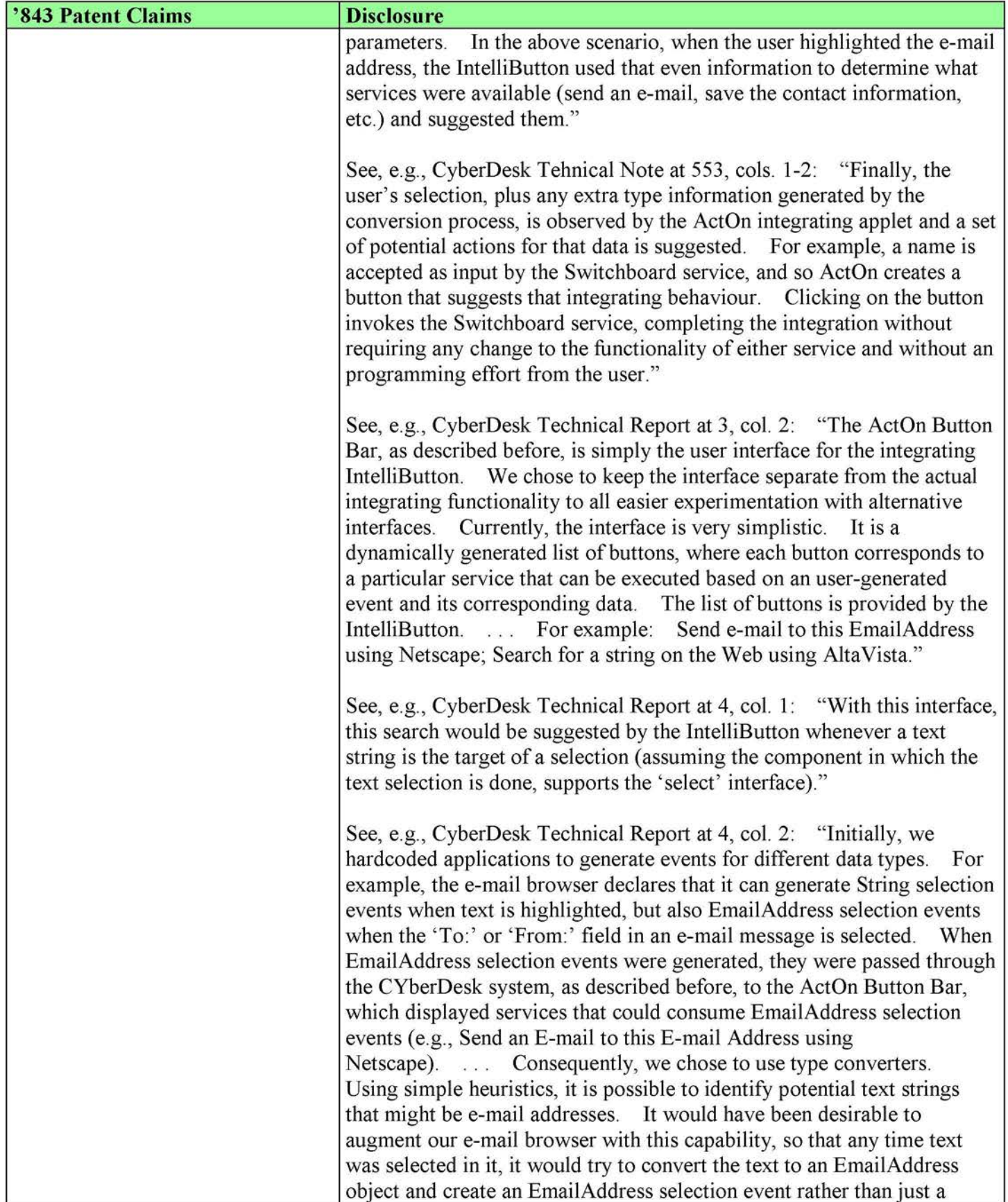

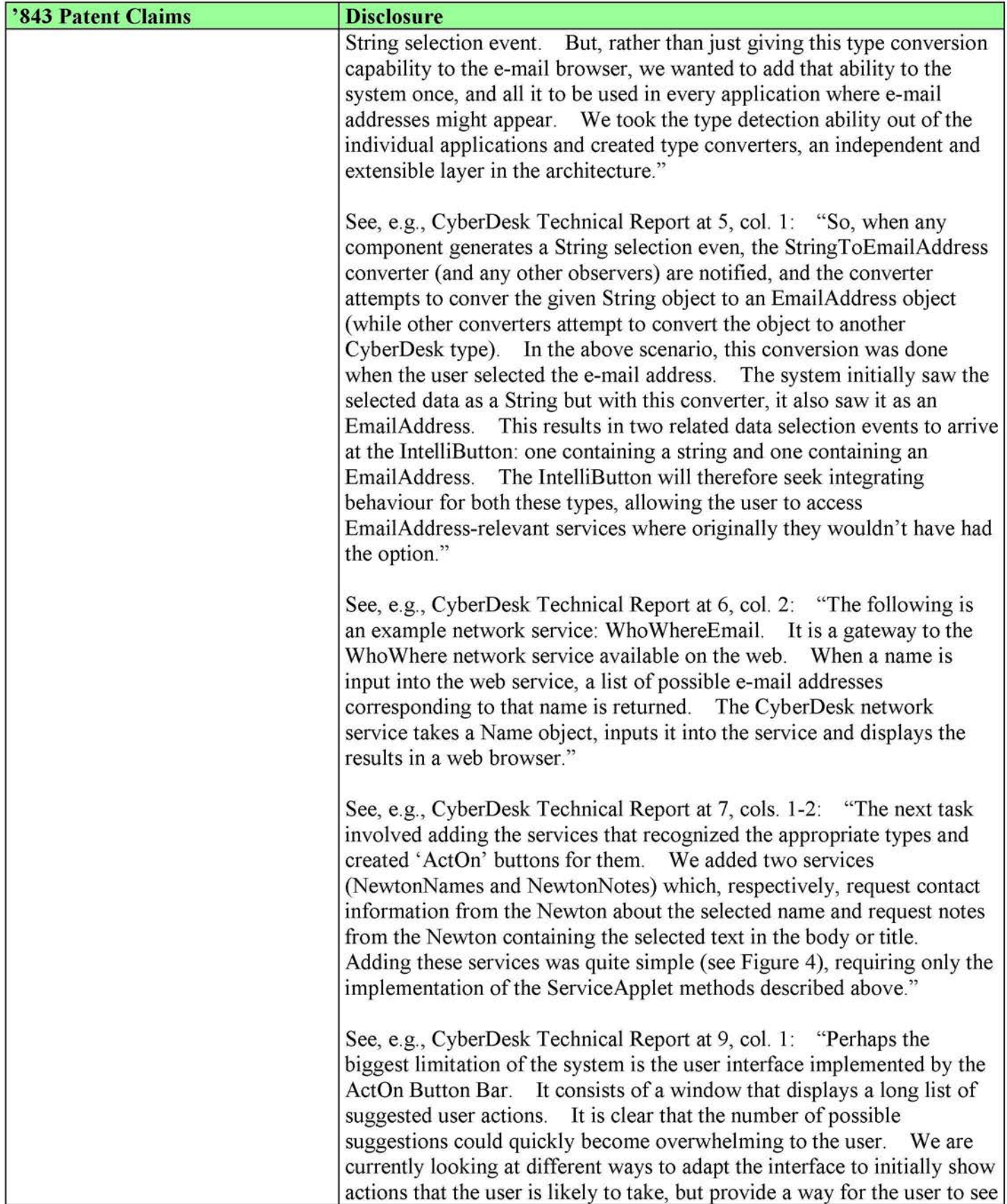

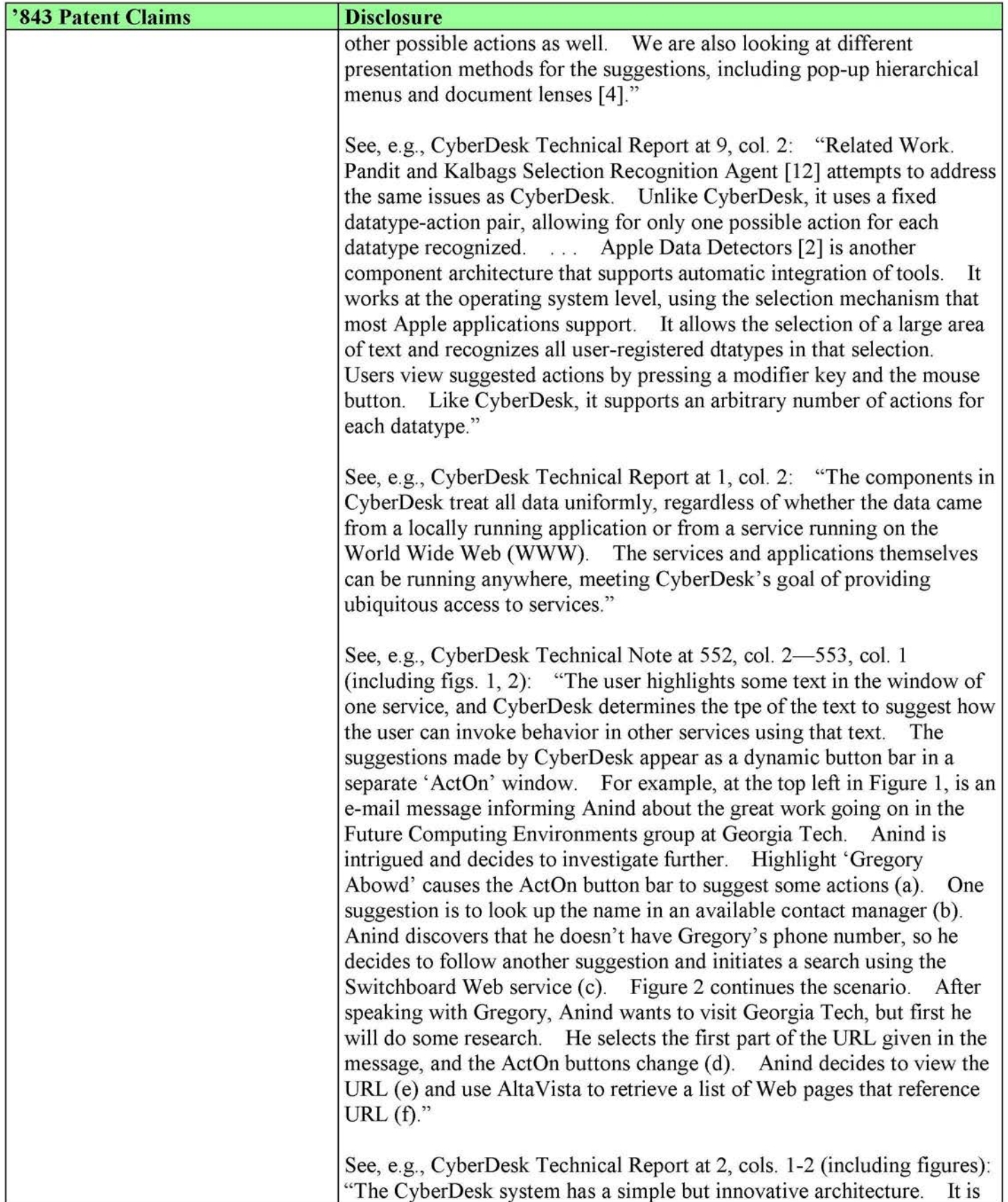

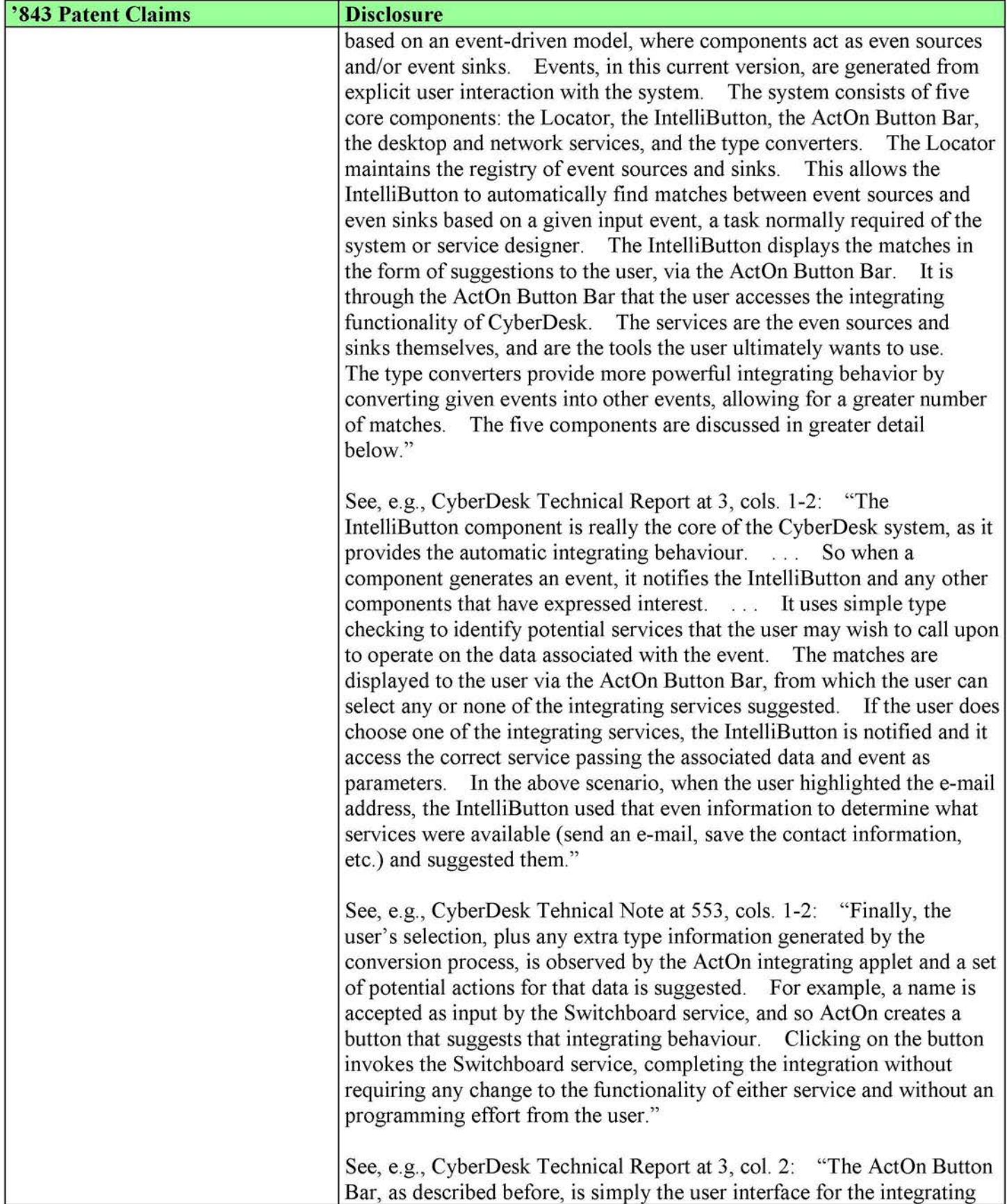

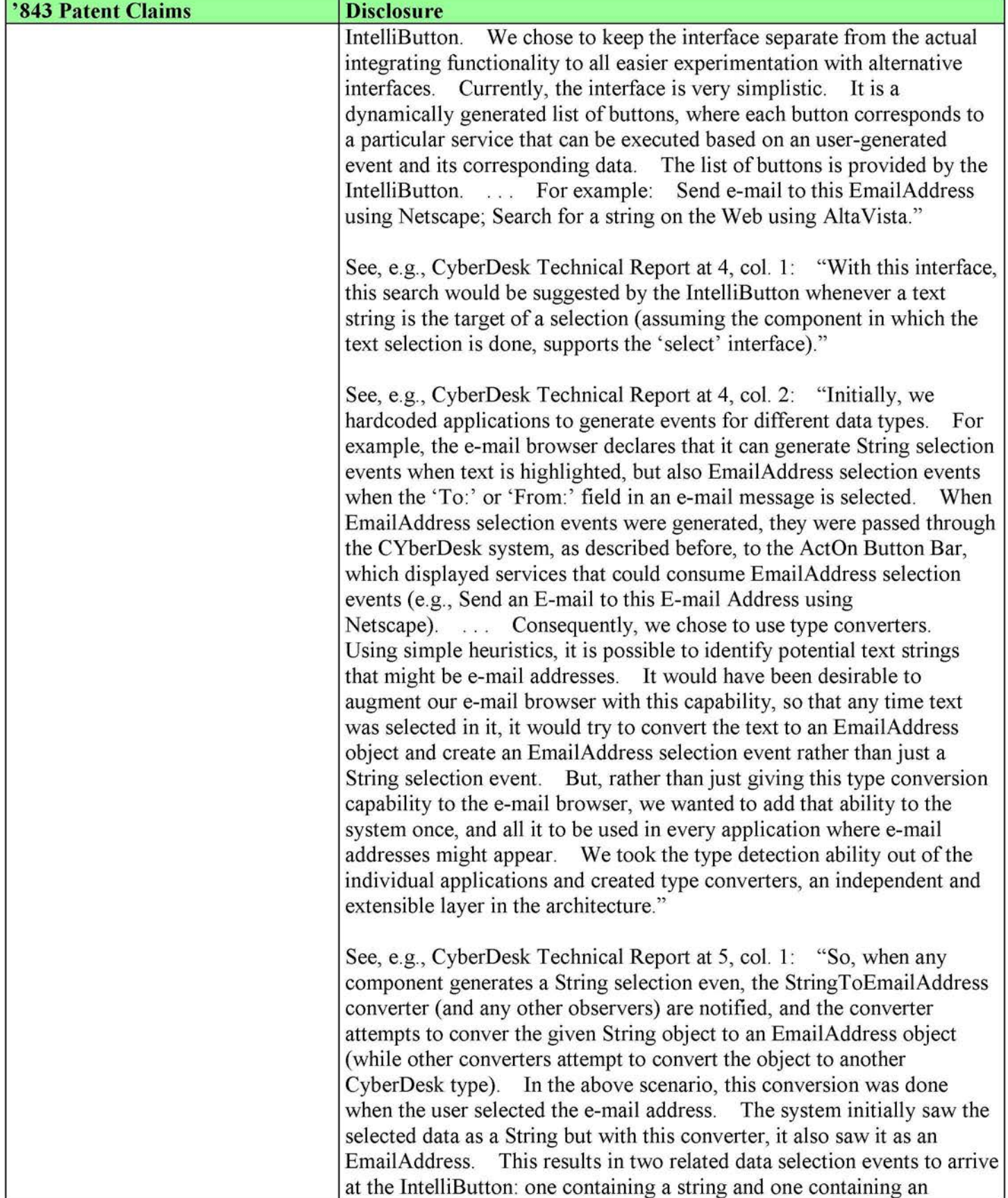

![](_page_16_Picture_154.jpeg)

# Case 1:13-cv-00919-LPS Document 307-10 Filed 03/10/21 Page 18 of 49 PageID #: 26900

![](_page_17_Picture_165.jpeg)

![](_page_18_Picture_157.jpeg)

![](_page_19_Picture_146.jpeg)

![](_page_20_Picture_148.jpeg)

![](_page_21_Picture_174.jpeg)

![](_page_22_Picture_155.jpeg)

![](_page_23_Picture_151.jpeg)

![](_page_24_Picture_149.jpeg)

![](_page_25_Picture_138.jpeg)

![](_page_26_Picture_151.jpeg)

![](_page_27_Picture_153.jpeg)

![](_page_28_Picture_162.jpeg)

![](_page_29_Picture_139.jpeg)

![](_page_30_Picture_154.jpeg)

![](_page_31_Picture_152.jpeg)

![](_page_32_Picture_148.jpeg)

![](_page_33_Picture_147.jpeg)

![](_page_34_Picture_175.jpeg)

![](_page_35_Picture_150.jpeg)

![](_page_36_Picture_150.jpeg)

## Case 1:13-cv-00919-LPS Document 307-10 Filed 03/10/21 Page 38 of 49 PageID #: 26920

![](_page_37_Picture_174.jpeg)

![](_page_38_Picture_152.jpeg)

![](_page_39_Picture_155.jpeg)

Claim 19

![](_page_40_Picture_165.jpeg)

![](_page_41_Picture_154.jpeg)

![](_page_42_Picture_176.jpeg)

![](_page_43_Picture_141.jpeg)

![](_page_44_Picture_193.jpeg)

## Case 1:13-cv-00919-LPS Document 307-10 Filed 03/10/21 Page 46 of 49 PageID #: 26928

![](_page_45_Picture_204.jpeg)

![](_page_46_Picture_147.jpeg)

![](_page_47_Picture_141.jpeg)

![](_page_48_Picture_112.jpeg)